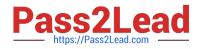

# HPE2-Z40<sup>Q&As</sup>

Delta - Applying Aruba Switching Fundamentals for Mobility

# Pass HP HPE2-Z40 Exam with 100% Guarantee

Free Download Real Questions & Answers **PDF** and **VCE** file from:

https://www.pass2lead.com/hpe2-z40.html

100% Passing Guarantee 100% Money Back Assurance

Following Questions and Answers are all new published by HP Official Exam Center

Instant Download After Purchase

100% Money Back Guarantee

😳 365 Days Free Update

800,000+ Satisfied Customers

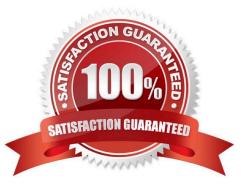

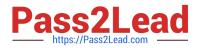

#### **QUESTION 1**

What is the purpose of the organization string that is set in the System > Admin settings of an Aruba Instant UI?

A. It configures the SNMP credentials that Aruba AirWave uses to discover the cluster.

B. It directs the cluster to the proper Aruba Activate account for Zero Touch Provisioning (ZTP).

- C. It prevents unauthorized APs, which do not have the correct organization string, from joining the cluster
- D. It defines the group and folder to which the Instant cluster should be assigned in Aruba AirWave.

Correct Answer: A

#### **QUESTION 2**

A network has ArubaOS switches and an Aruba Instant cluster with IP addresses on 10.1.255.0/24. The network administrator wants to manage the devices in Aruba Airwave. The administrator uses the SNMP credentials configured on the switches to create a scan set for 10.1.255.0/24. The scan discovers the switches but not the Instant cluster.

What should the administrator do to discover the cluster in Airwave?

- A. Configure SNMP credentials in the Instant UI.
- B. Re-configure the scan set to use the Aruba Instant default SNIVIPv3 user, admin.
- C. Specify the AirWave IP address in the Instant UI System> Admin settings.
- D. Install the Instant cluster self-signed certificate on Airwave.

Correct Answer: B

#### **QUESTION 3**

Refer to the exhibit.

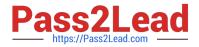

```
Switch-1 VSF configuration:

vsf

member 1 type "J9850A"

priority 128

link 1 1/A23-1/A24,1/B23-1/B24

link 1 name "I-Link1_1"

exit

Switch-2 VSF configuration:

vsf

member 2 type "J9850A"

priority 255

link 1 2/A23-2/A24,2/B23-2/B24

link 1 name "I-Link2_1"

evit
```

Switch-1 and Switch-2 have the Virtual Switching Framework (VSF) settings shown in the exhibits. The administrator then connects the switches together on the interfaces in the VSF link. The administrator first enables VSF on Switch-I and confirms the reboot. After Switch-1 reboots, the administrator enables VSF on Switch-2 and confirms the reboot. What happens?

A. Switch-1 and Switch-2 form a VSF fabric, and Switch-1 becomes the commander.

B. Switch-1 and Switch-2 form a VSF fabric, and Switch-2 becomes the commander.

C. Switch-1 and Switch-2 fail to form a VSF fabric, and all interfaces on both switches remain up.

D. Switch-1 and Switch-2 form a VSF fabric, and all interfaces on Switch-1 are disabled.

Correct Answer: C

### **QUESTION 4**

Which Aruba solution can push a configuration to a factory default device connected to the network?

A. AirWave

- B. C|oudVirtualization
- C. Virtual Switching Framework (VSF)
- D. Intelligent IVIanagement Center

Correct Answer: D

## **QUESTION 5**

A network administrator wants to apply a critical PoE priority to any ArubaOS switch port that connects to an Aruba AP. The priority should be applied dynamically based on LLDP messages received from the AP. Which step should the administrator take to meet this goal?

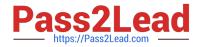

- A. Configure the PoE usage setting on all ports as //dp.
- B. Configure the PoE usage setting on all ports as class and make sure that Aruba APs are defined as Class 4 devices.
- C. Enable the default AP profile bound to the Aruba AP device type.
- D. Enable LLDP IVIED TLV extensions on the switch port.

Correct Answer: C

HPE2-Z40 VCE Dumps

HPE2-Z40 Study Guide HPE2-Z40 Braindumps